#### GUIDA UTENTE ALL'UTILIZZO DEL SITO WEB.

Per poter utilizzare le funzionalità relative all'iscrizione alle escursioni ed alla prenotazione della parete di arrampicata è necessario prima registrarsi al sito e poi accedervi abilitati come socio CAI.

L'obiettivo di questa semplice guida è quello di guidare l'utente in ogni fase della procedura di registrazione e successivo accesso.

#### Registrazione al sito.

Se si sta accedendo al sito la prima volta è necessaria la registrazione. Questa procedura va effettuata una sola volta.

Dalla schermata home del sito, all'indirizzo https://www.caisassari.it/ cliccare sul tasto registrati in alto a destra.

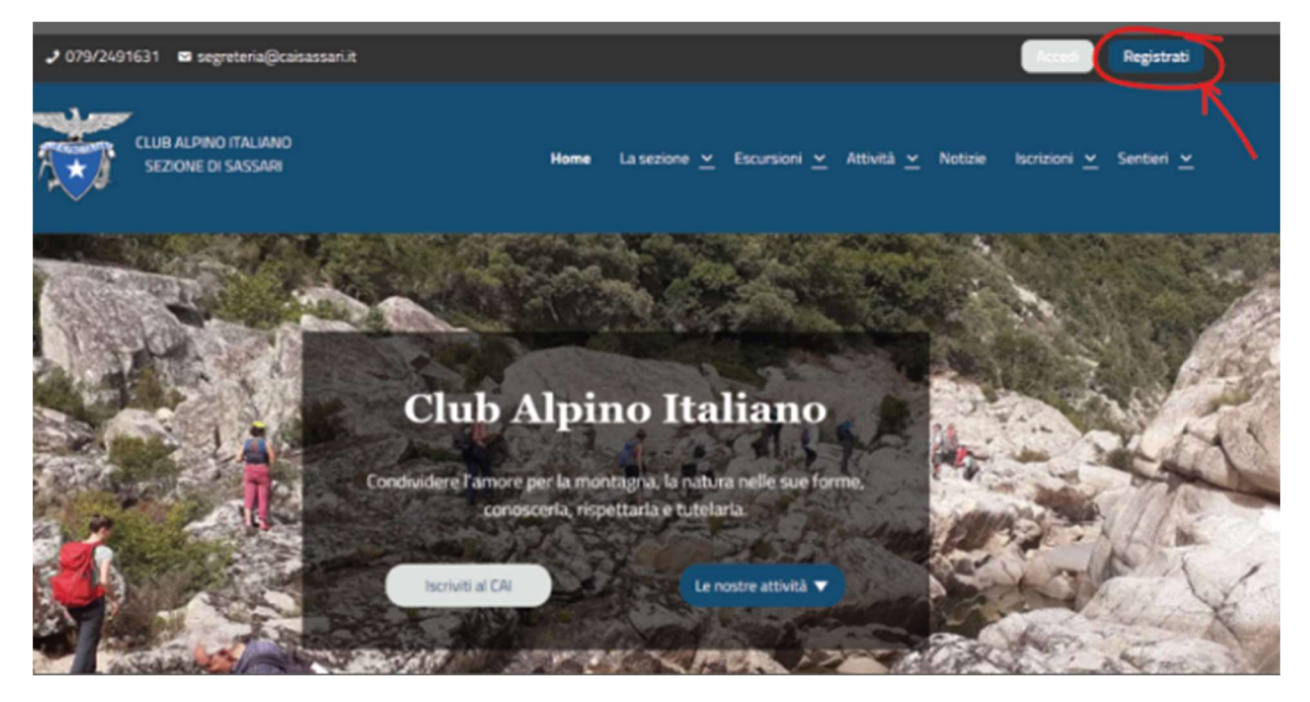

Si verrà indirizzaƟ alla pagina di registrazione, inserire come nome utente il proprio nome e cognome (questo per rendere possibile a chi si occupa in sede della vostra abilitazione di riconoscervi) e la vostra mail. Poi cliccare sul tasto registrati.

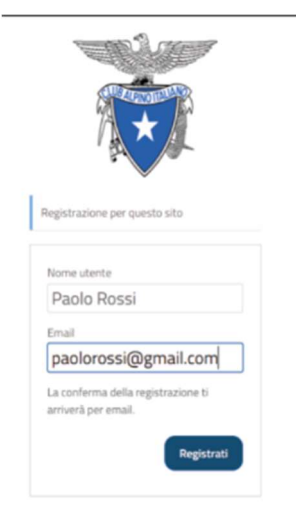

Una volta inseriti il proprio nome utente e la mail e cliccato sul tasto registrati dovrà apparire questa schermata.

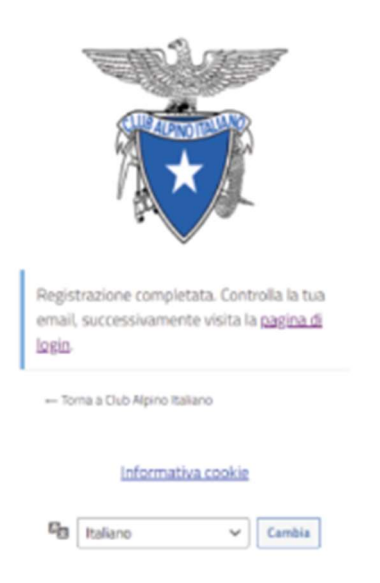

A questo punto arriverà questa mail dal mittente "Club Alpino Italiano".

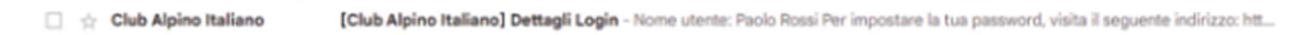

#### Importante.

Se la mail non dovesse arrivare controllate tra lo spam nella vostra posta elettronica se non fosse nemmeno la potete contattare l'amministrazione del sito all'indirizzo eugenioberardo@libero.it.

Aprite la mail e cliccate sul primo indirizzo che trovate.

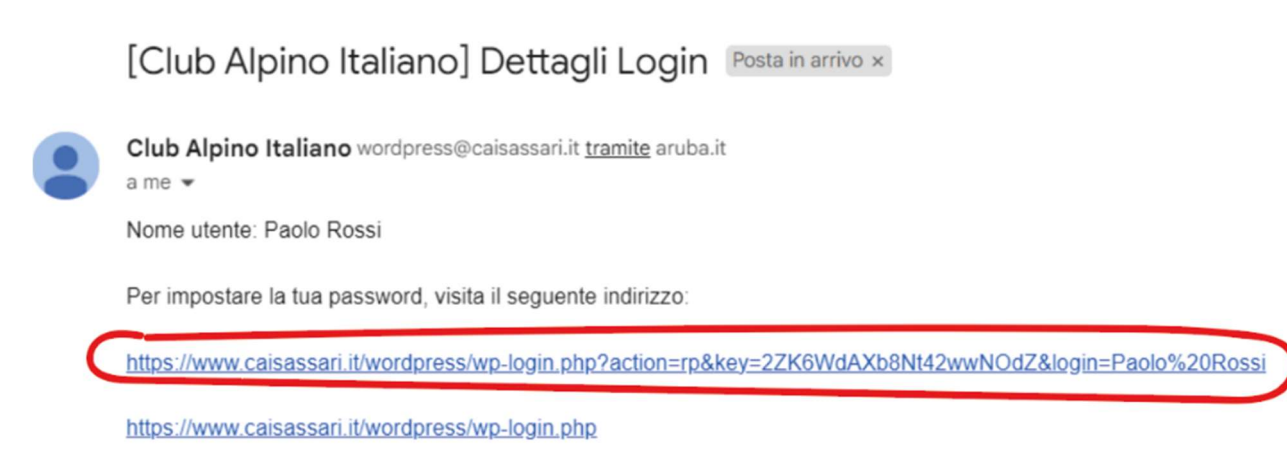

Verrete indirizzaƟ a questa pagina dalla quale potrete scegliere la vostra password.

In automatico il sistema vi suggerisce una password generata in automatico, se non volete utilizzare quella basta digitare la password che preferite nel campo "nuova password".

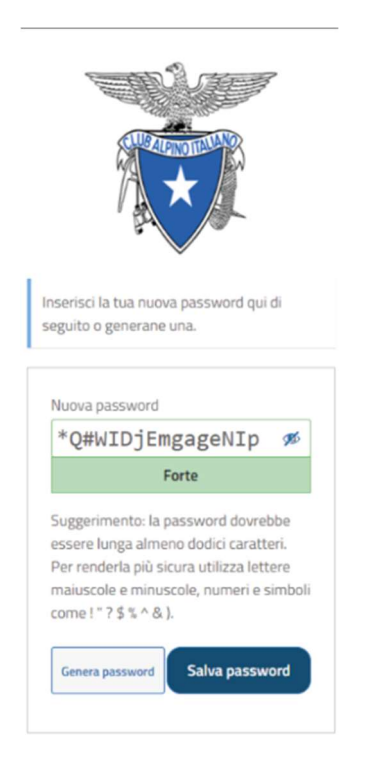

Se la password scelta è debole, avrete un avvertimento da parte del sistema ma potete comunque continuare spuntando la casella "conferma l'uso della password debole".

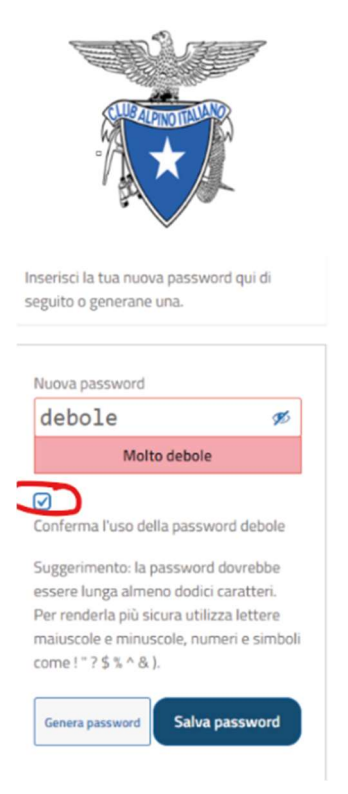

Cliccando su "Salva password" vi apparirà questo messaggio per confermarvi la riuscita della procedura.

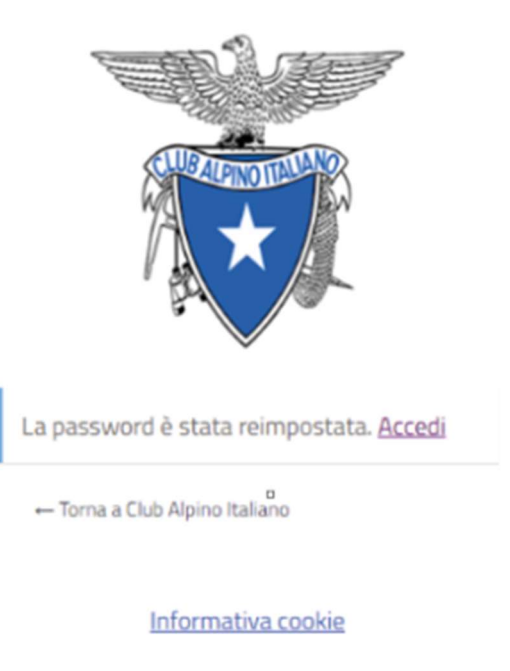

 $\frac{1}{2}$  Italiano  $\checkmark$ Cambia

#### Accesso al sito.

Cliccare sul tasto accedi

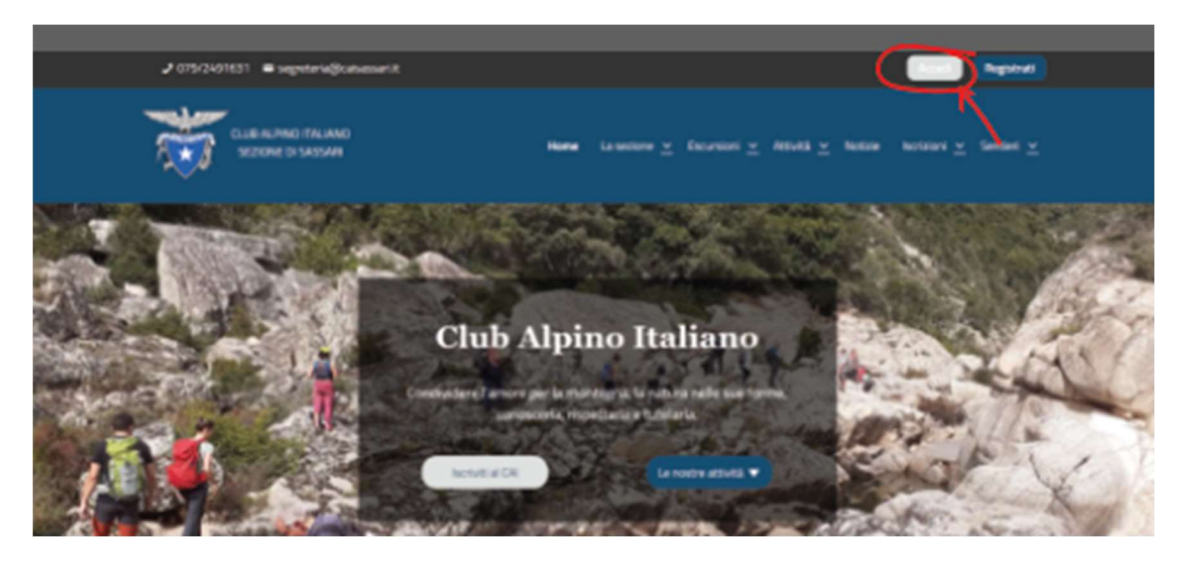

Nella schermata successiva inserire il proprio nume utente e la password.

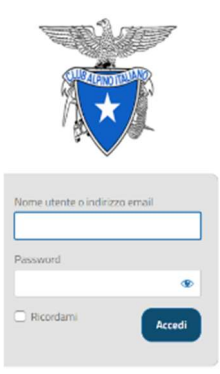

A questo punto avrete effettuato l'accesso al sito è l'unica differenza che noterete sarà la presenza del tasto esci (che serve per non essere più loggati al sito) in alto a destra.

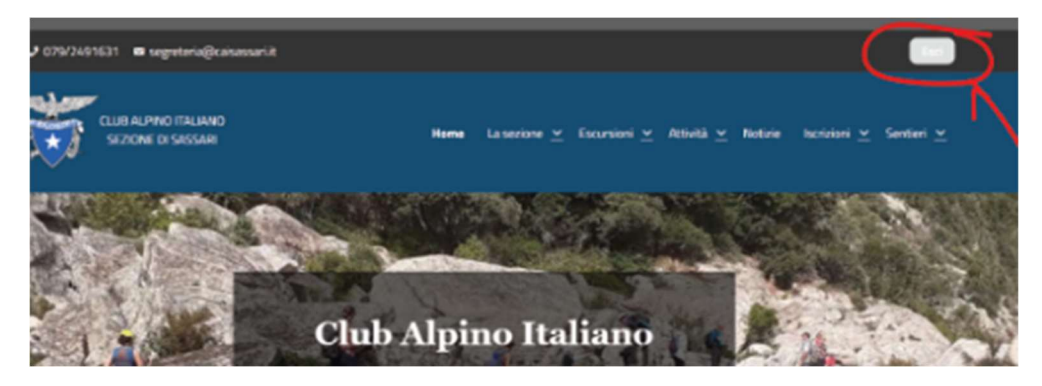

#### Importante.

A questo punto siete registrati ed avete accesso al sito ma non avete le credenziali di socio CAI che vi permetteranno di iscrivervi alle escursioni e prenotare la parete di arrampicata. Per averle dovrete attendere che vi vengano assegnate dagli amministratori del sito.

#### Utilizzare le funzionalità del sito.

Una volta che gli amministratori del sito vi avranno assegnato le credenziali di socio CAI, quando accederete al sito, vedrete in alto a destra il tasto per prenotare la parte di arrampicata ed avrete la possibilità di iscrivervi alle escursioni.

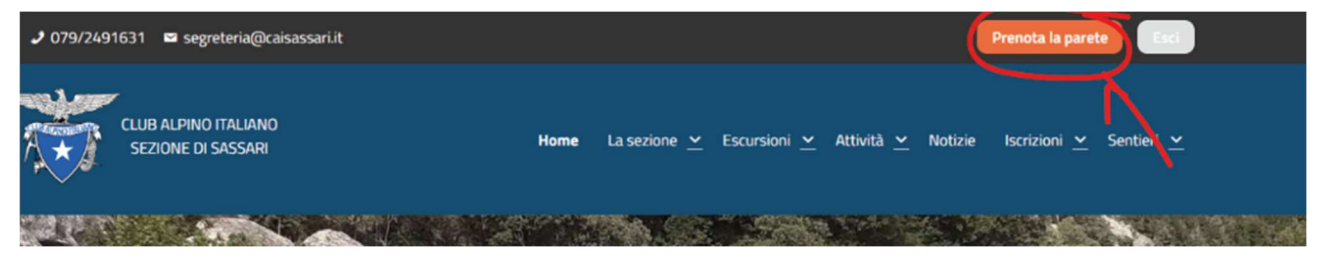

#### Iscriversi all'escursioni.

Selezionare l'escursione alla quale volete partecipare, lo potete fare direttamente dalla pagina home oppure accedendo dal menù al calendario escursioni.

Tutti gli appuntamenti più prossimi

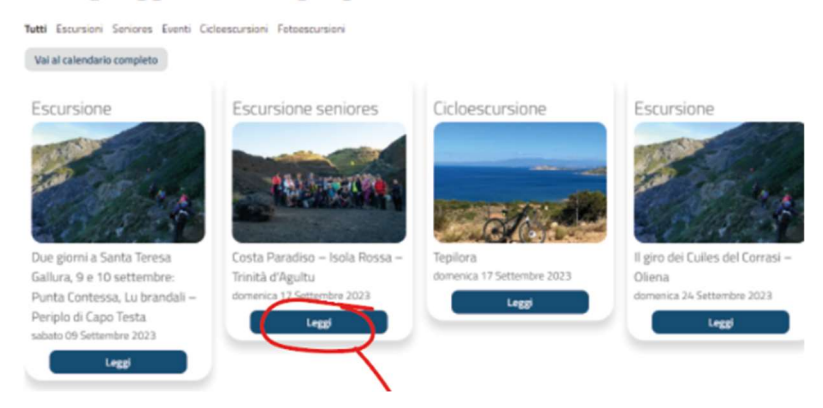

Sulla pagina dedicata all'escursione vi apparirà in basso questo il semplice form per iscriversi. A questo punto basterà inserire i propri dati, specificare se si è o meno in auto propria. E mettere la spunta sulla casella nella quale dichiarate di essere a conoscenza del regolamento escursioni per poter visualizzare il quale basta cliccare sul testo sottolineato.

## Vuoi partecipare a questa escursione?

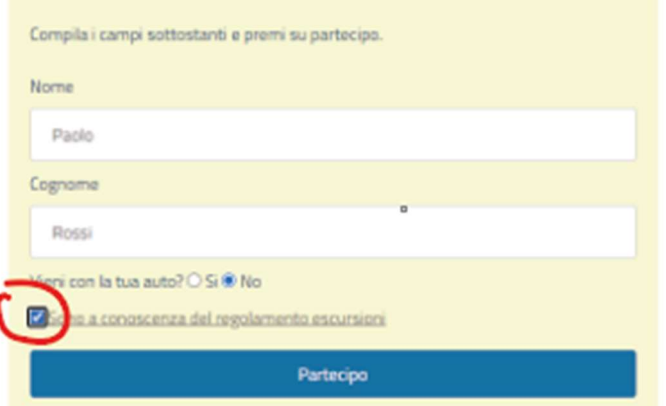

Una volta cliccato su partecipo, la pagina si ricaricherà ed il form vi apparirà come nell'immagine seguente. Per disiscriversi a questo punto basterà cliccare sul tasto "disiscriviti".

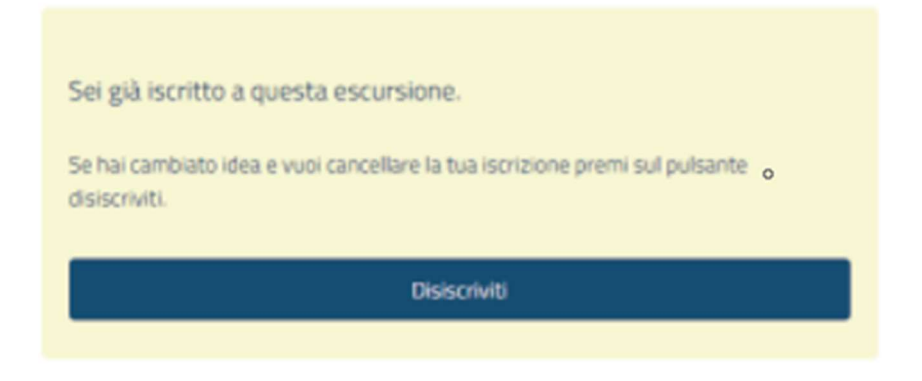

#### Prenotare la parete di arrampicata.

Cliccare sul tasto "prenota la parete" .

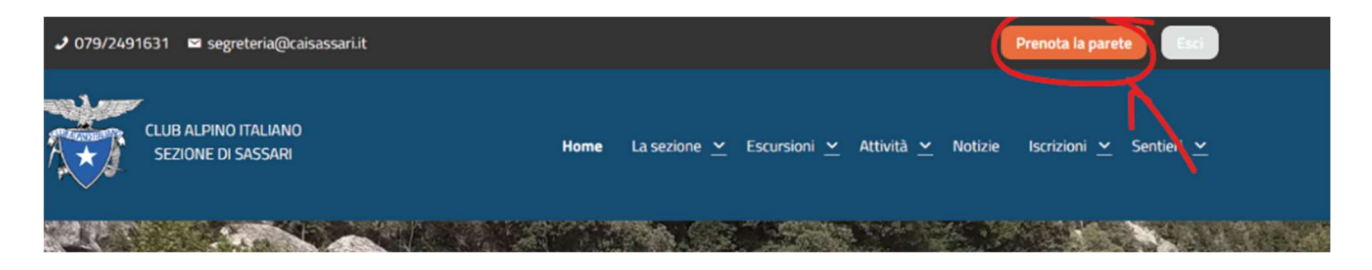

Si verrà indirizzati alla pagina dedicata. Scegliere l'orario, compilare tutti i campi del form di prenotazione e cliccare su prenota.

### Prenota la parete di arrampicata

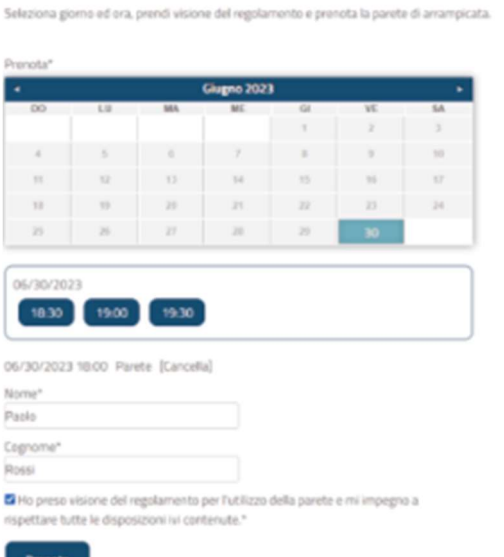

A prenotazione avvenuta verrete reindirizzati alla pagina di conferma.

# Prenotazione confermata

Grazie per aver prenotato la parete di arrampicata. Buon divertimento!